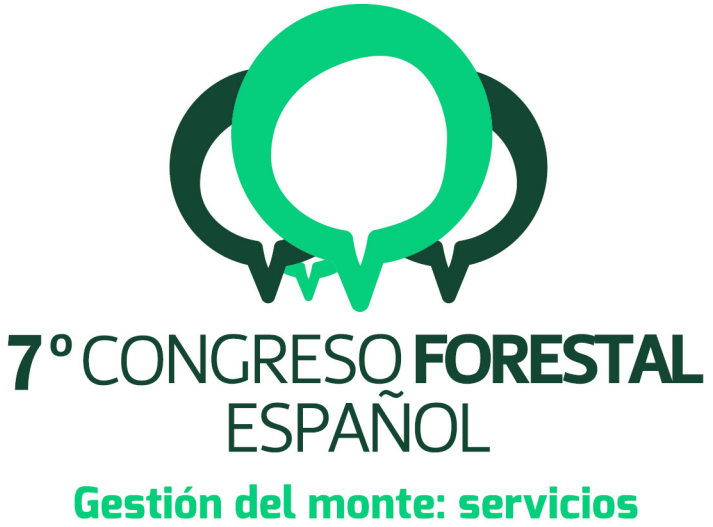

# ambientales y bioeconomía

26 - 30 junio 2017 || Plasencia

Cáceres, Extremadura

## 7CFE01-104

Edita: Sociedad Española de Ciencias Forestales Plasencia. Cáceres, Extremadura. 26-30 junio 2017 ISBN 978-84-941695-2-6 © Sociedad Española de Ciencias Forestales

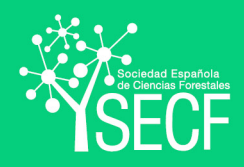

#### FlorNExTPro®: herramienta para la gestión forestal en la región del NE de Portugal.

PÉREZ-RODRÍGUEZ, F.<sup>1</sup>, NUNES, L.<sup>1</sup>, SIL, A.<sup>1</sup> y AZEVEDO, J.<sup>1</sup>

<sup>1</sup> 1 Centro de Investigação de Montanha (CIMO). Escola Superior Agrária, Instituto Politécnico de Bragança. Campus de Santa Apolónia, Apartado 1172, 5301-854 Bragança (Portugal).

#### Resumen

En el Nordeste Transmontano (Portugal), la falta de una red de primera transformación forestal bien definida deriva en que la materia prima no esté convenientemente valorizada y, con ello, su precio este por debajo del mínimo de rentabilidad para el propietario, el cual apenas invierte en tratamientos silvícolas. Aplicar una mínima gestión no resuelve el problema económico, ya que este depende de la demanda, pero reduce la probabilidad de ocurrencia de riesgos ambientales y/o sociales, o, en caso de que estos sucedan, mínima el esfuerzo de mitigación. En un contexto de incertidumbre, gestionar es complicado, sin embargo, proporcionar herramientas informáticas específicas para los técnicos lo facilita en cierta medida. En este sentido, involucrar a los técnicos en la fase de desarrollo de estas herramientas permite tener el conocimiento de las necesidades, requerimientos y las barreras de uso, abriendo la posibilidad de aplicar medidas para que la herramienta final se adapte a la realidad. Como resultado de este marco colaborativo, se presenta el FlorNExTPro®, programa de entorno Windows desarrollado para la obtención de un plan de gestión basado en optimización. FlorNExTPro® resuelve la cronología de cortas y claras para un conjunto de parcelas bajo restricciones operativas definidas por el usuario.

#### Palabras clave

Optimización lineal, Programación lineal, Aplicación informática, C#.

#### 1. Introducción

La gestión de masas forestales ha sido y es una disciplina llave en investigación forestal, siguiendo el objetivo de la gestión sostenible de los recursos (GADOW et al, 2001; BURGER, 2009; VON DETTEN, 2011; RIST & MOEN, 2013; ÁLVAREZ et al 2013). Gestionar requiere tomar decisiones, tales como elegir una de las muchas y diferentes alternativas posibles, desde no aplicar ninguna gestión hasta aplicar cortas en ciclos cortos o largos (PUKKALA, 2013), o seleccionar cuando y donde cortar en el caso de tener un conjunto de unidades de gestión (KANGAS et al, 2008; KANGAS et al, 2015). No obstante, este tipo de decisiones no son sencillas, debido entre otras razones a la complejidad intrínseca del ecosistema natural, donde intervienen muchas relaciones entre factores y diversos actores o agentes implicados (GADOW et al, 2007; MESSIER et al, 2015). Por ello, los sistemas forestales han sido históricamente analizados, estudiados y modelados, tratando de extraer ecuaciones matemáticas que relacionan variables sencillas de medir en campo con otras que no lo son, o modelos para predecir la evolución futura de crecimiento y producción de diferentes especies (BURKHART & TOMÉ, 2012).

Por otra parte, la complejidad de los modelos y metodologías pueden hacerlos inaccesibles a los gestores forestales, que en muchos casos carecen de los conocimientos técnicos necesarios para su aplicación. En este sentido gana importancia el desarrollo de herramientas informáticas como vehículo de transferencia de los resultados obtenidos al usuario final. En el caso particular de Portugal existen simuladores de crecimiento y producción como Pbravo (PÁSCOA, 2001) y ModisPinaster (FONSECA, 2004) para *Pinus pinaster* Ait, FlorNExT® (PÉREZ-RODRÍGUEZ et al, 2016) para *Pinus Pinaster* Ait y *Quercus pyrenaica* Ait y WebGlobulus 3.0 (PALMA, 2016) para *Eucaliptus* 

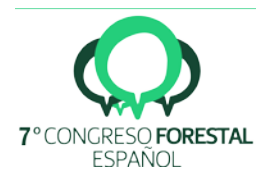

*globulus* Labill. Estas herramientas aportan información valiosa al gestor y/o propietario de cómo se desarrollará una parcela en particular en un futuro bajo diferentes aplicaciones de claras, pudiendo tomar decisiones en consecuencia. Pero esto no es suficiente cuando lo que se busca es la mejor solución posible para un conjunto de parcelas, ya que existen otros factores y restricciones que juegan un papel importante en la gestión forestal y que complican la búsqueda de la mejor alternativa, como por ejemplo los riesgos (probabilidad de incendios), las reglas del mercado (oferta demanda), la propiedad, etc. (COORDES, 2016). En este sentido, la Investigación Operacional (IO) ayuda a obtener una solución de un problema complejo (MORSE & KIMBALL, 2012). Dentro de la IO, la optimización matemática es la disciplina que reúne numerosas metodologías y aplicaciones en gestión forestal (KANGAS & KANGAS, 2005; DIAZ-BALTEIRO & ROMERO, 2008; PUKKALA, 2013; KAYA et al, 2016), existiendo numerosos ejemplos para diferentes especies como *Pinus silvestrys* (PASALODOS-TATO & PUKKALA, 2007), *Pinus pinaster* (PASALODOS-TATO et al, 2010) y *Eucaliptus globulus* (GIMENEZ et al, 2013).

Sin embargo, La tendencia actual es tener en cuenta cada vez más factores y restricciones, lo que contribuye a complicar notablemente búsqueda de la mejor solución. En este sentido, y gracias al rápido crecimiento de la ciencia computacional, se pueden aplicar metodologías complejas desde un entorno más o menos amigable para el usuario, existiendo numerosos ejemplos (PACKALEN et al, 2013; BORGES et al, 2014; NOBRE et al, 2016). No obstante, estos métodos y herramientas están muchas veces relacionados con la búsqueda de la producción en un contexto competitivo (maximizar beneficios y minimizar costes), objetivos difícilmente aplicables en una gestión forestal que no implica ingresos económicos suficientes. Por ejemplo, en el caso particular de Portugal, y siguiendo a Valente et al (2015), existen notables diferencias entre las aplicaciones de gestión forestal en el norte (donde el crecimiento es menor e incluso hay una gran cantidad de riesgos como los incendios) y la región central (la producción más importante de eucalipto).

En el caso específico de la región Nordeste de Portugal se presentan además las siguientes barreras: i) La falta de tradición en la gestión forestal (FERNANDES et al, 2012), ii) el abandono del rural (AZEVEDO et al, 2011), iii) la fragmentación (MARTA-COSTA et al, 2016), iv) los incendios forestales (FERNANDES, 2016), v) la existencia de restricciones en cuanto a accesibilidad (PÉREZ-RODRÍGUEZ et al, 2016) y vi) el envejecimiento de la población de las zonas rurales (NUNES et al, 2016). Este marco da lugar a un pesimismo generalizado de los propietarios y de los mismos técnicos encargados de la gestión. Aquí gana importancia la transferencia de conocimiento entre los grupos de investigación y los propietarios y gestores forestales (MCGEE et al, 2016), siendo una posible solución para aumentar y fomentar la gestión forestal en el Nordeste de Portugal el desarrollar herramientas de gestión fáciles de entender, aprender y usar teniendo en cuenta la retroalimentación del usuario final, abriendo la vía de transferencia directa de los métodos y herramientas en un marco de desarrollo y aprendizaje colaborativo.

#### 2. Objetivos

El objetivo principal de esta investigación es desarrollar una herramienta de optimización adaptada a las necesidades de los gestores del Norte Transmontano, que sea fácil de usar y aplicable a una escala espacial de monte para apoyar la gestión forestal, teniendo en cuenta la retroalimentación de los posibles usuarios finales en el proceso de desarrollo.

#### 3. Metodología

En términos de gestión forestal, el factor espacio y el tiempo son los más importantes, y deben ser tenidos en cuenta en el desarrollo de una herramienta de gestión forestal ya que están directamente relacionados con el crecimiento, el rendimiento y las aplicaciones silvícolas en un conjunto de unidades de gestión. En términos operativos, el complejo proceso podría ser simplificado

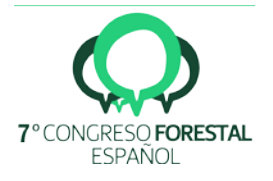

en una jerarquía pasos que el usuario podría seguir para obtener el plan de aplicaciones óptimos de aplicaciones selvícolas en el espacio tiempo.

i) Gestión de datos espaciales: Los datos espaciales contienen los límites geográficos de cada una de las unidades de gestión. Estas unidades de gestión son regiones con características homogéneas (altura dominante, área basal, densidad, etc.) y, consecuentemente pueden ser diferentes de la delimitación de la propiedad forestal. Debido a esta definición, la región de la unidad podría ser variable en un futuro debido a perturbaciones como incendios, nuevas infraestructuras, etc. Hay muchas herramientas para gestionar esta información espacial y vincularla con otra información no espacial (por ejemplo, nombre del propietario o cubierta del usuario de la tierra). Entre las herramientas más comunes encontramos el ArcGIS de ESRI, que tiene licencia privativa, y otros como GvSIG o QGIS con licencia Free-Use que comúnmente son la alternativa al uso de ArcGIS. Por otro lado existen librerías de código abierto como Gmap.Net que ayudan a los desarrolladores a vincular gestores espaciales con Google Maps, Bing u OpenStreetMap, con la ventaja de desarrollar herramientas sencillas y simples sin dependencias con otros programas. Estas últimas son las que se aplican en este desarrollo.

ii) Datos de caracterización forestal: Estos datos caracterizan el estado biométrico de cada unidad de gestión. Las variables de entrada en este apartado son: Año del inventario (Año), Especie, Edad (Años), Altura dominante (m), densidad (árboles / ha), área basal (m2), Índice del sitio (m), superficie efectiva o porcentaje de superficie cubierta (si es aplicable) (%), y pendiente media (%).

iii) Generador de alternativas y otras restricciones: Un plan de gestión es una jerarquía de operaciones selvícolas en el tiempo que se aplican a cada unidad en un período específico, y una alternativa es una combinación de operaciones realizadas en un conjunto de períodos. Es por ello que se ha de evaluar todas las posibles alternativas, y para ello es necesario un generador de todas las posibles combinaciones de claras y cortas finales. Este generador toma como variables de entrada: el número de períodos, la amplitud entre períodos, el retardo entre períodos si se ejecuta una operación y el año de inicio. La salida del proceso son todas las combinaciones de las operaciones posibles. El número de alternativas depende del número de períodos y las posibles aplicaciones que, en este caso, son: No aplicación, efectuar una clara y corta final. Como el número de combinaciones suele ser elevado, se pueden declarar ciertas restricciones que ayudan a reducir el número de alternativas, como por ejemplo: declarar una edad mínima de corte o edad mínima y máxima para efectuar la clara, o número de periodos sin aplicaciones entre clara y/o corta.

iv) Definir objetivos y limitaciones: Comúnmente, en este tipo de enfoques de optimización, el valor actual neto (VAN) es el objetivo principal. Para introducirlo en los objetivos la ecuación es necesaria conocer el precio del recurso en cada período o los diferentes flujos de caja del ejercicio económico. Por otra parte, es necesario tener en cuenta otros objetivos. Siguiendo a GIMENEZ et al (2013) es posible agregar diferentes indicadores que incluyan los tres pilares de la sostenibilidad: Economía, Ambiente y Sociedad, como por ejemplo: Volumen total de la cosecha, Carbono neto capturado, Volúmenes homogéneos recolectados en períodos consecutivos, entre otros. A mayores, en este desarrollo también se han implementado los siguientes indicadores: maximizar la superficie de unidades con clara y minimizar la posible pérdida de volumen por incendios. Para introducir el factor de riesgo de incendio en el modelo, se utiliza la ecuación de probabilidad de quema de Marques et al (2012) y se combina, como se recomienda en este último, con el modelo de probabilidad de ignición de Catry et al (2009).

vi) Generador de matriz: El generador de matriz es la parte más importante de la programación lineal porque es donde se construye el problema algebraico que posteriormente se tratará de resolver usando diferentes estrategias. El procedimiento para este generador de matriz es un bucle que recorre cada unidad de gestión y aplica todas las alternativas posibles. Para cada alternativa se calcula todo lo necesario para poder obtener los indicadores citados en el punto anterior. La

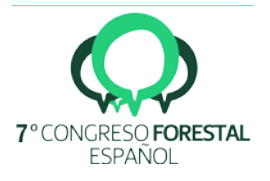

estrategia para la construcción de la ecuación algebraica podría ser minimizar la desviación de cada indicador buscando un compromiso y equilibrio entre ellos (DIAZ-BALTEIRO et al, 2016), pero en este caso, se le da la oportunidad al usuario de establecer un peso para cada indicador (DIAZ-BALTEIRO et al, 2012; DIAZ-BALTEIRO et al, 2017), utilizando el método de puntuación (0-10), similar a otro enfoques utilizando MAUT en el mismo contexto (PUKKALA, 2013) o AHP y TOPSIS (NILSSON, 2015). Debido a ello, el usuario puede sesgar el peso de cada objetivo bajo su preferencia.

vi) Obtención de la solución: Para resolver este tipo de optimización, se utilizan diferentes técnicas de programación, como el Método Algebraico de Resolución Iterativa, la Programación Simplex o Dual-Lineal, o la Programación Lineal y Integer Linear Mixta. En los dos últimos casos, las variables básicas se limitan a números enteros, lo que complica enormemente la resolución del problema. Por lo tanto, se recomiendan otros algoritmos de resolución como Simulated Annealing (DAVIS, 1987) o Branch and Bound (LAWLER & WOOD, 1966), cuyos resultados pueden ser tomados como satisfactorios bajo un GAP definido. Con respecto a las herramientas disponibles para la resolución de problemas de optimización algebraica destacan los siguientes: Lindo® (SCHRAGE 1991), MATLAB® (THE MATHWORKS, 1998) y la librería lpsolve de R (BERKELAAR, 2005), esta última es la seleccionada en este desarrollo por ser de código abierto. La optimización LP se puede combinar con SIG para el analizador de gestión espacial, hay muchos ejemplos como DUCHEYNE et al (2006), García-Gonzalo et al (2013).

#### 4. Resultados

El FlorNExTPro 1.0 es un desarrollo en lenguaje C# para entornos de escritorio y Windows que implementa la interfaz gráfica para gestionar los datos espaciales y temporales siguiendo la metodología propuesta.

El feed-back obtenido en las diferentes presentaciones a los agentes implicados en la fase de desarrollo ha permitido permite conocer los problemas reales que los gestores tienen en el Norte Transmontano, como por ejemplo la dificultad para obtener la información espacia de las unidades de gestión. En este caso, el FlorNExT Pro® permite al usuario crear, editar o eliminar estos polígonos ayudando por el fondo de diferentes mapas proporciona como Google.maps, bing o OpenStreetMaps.

Por ello, el proceso metodológico se ha dividido en 4 secciones, como se puede observar en la Figura 1: i) Carga de datos espaciales para las unidades de gestión, ii) Gestión de datos espaciales cuando el usuario añade las características forestales de cada unidad, iii) Generador de restricciones generales y todas las posibilidades de alternativas de gestión Por combinatoria y el último iv) el proceso de optimización resolver, que obtenga la solución óptima (bajo un GAP del 10%) o el plan de manejo óptimo para obtener la producción óptima bajo cada restricción.

El formulario para obtener todos los planes de gestión posibles fue diseñado con el objetivo de la simplicidad. En este caso, los datos de entrada que el usuario tiene que llenar, tal y como se muestra en la Figura 2, son: i) Número de períodos, significa años en que se aplica un corte o adelgazamiento, ii) número máximo de claras por unidad de manejo, iii) intervalo entre períodos sin Corte o clara en cada unidad de manejo, iv) cuando se inicie el plan de manejo y v) la amplitud de los períodos en años. Utilizando estos datos de entrada, el programa resuelve todos los planes de gestión posibles, con la validación de que cada uno es posible aplicable, significa que si una unidad se corta, no es posible aplicar la clara en los próximos períodos, por lo que este plan de gestión se descarta.

Finalmente el programa muestra la jerarquía de aplicaciones selvícolas restado de la solución algebraica. Ejemplo de este resultado se muestra en la Figura 3.

5. Discusión

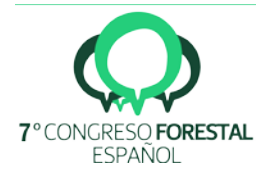

La aplicación práctica de una mínima gestión forestal es necesaria porque ayuda a gestionar los recursos en términos de sostenibilidad, minimizando los riesgos siguiendo los objetivos de i) Minimizar la probabilidad de aparecer (minimizar el riesgo) y ii) en el caso de ocurrencia, minimizar el esfuerzo para resolverlo. Esto se persigues en la gestión colectiva de la propiedad (CANADASA et al, 2016; ALLÓ & LOUREIRO, 2016), ya que lo colectivo es más sencillo de gestionar, sin embargo esto no se logra cuando los ingresos económicos de los recursos forestales no son suficientes.

En estos términos de valorización, la gestión de los bosques es el procedimiento principal para obtener la producción óptima bajo diferentes objetivos teniendo en cuenta diferentes índices de sostenibilidad (DIAZ-BALTEIRO et al, 2016). Esta gestión requiere experiencia y algunas habilidades técnicas. Por lo tanto, en muchos casos, el gestor forestal es una empresa especializada, un técnico cualificado o una asociación de productores forestales con profesionales especializados que brindan apoyo técnico. Desarrollar una herramienta teniendo en cuenta al usuario final, ayuda a crear una herramienta adaptada, y es la mejor forma de introducir al usuario en nuevos métodos ya que se ejercita una transferencia directa.

Maximizar el VAN es un objetivo común en el monte productivo, pero depende del precio de la madera. En la región de estudio la demanda de madera es una barrera debido a la falta de red industrial, derivando en precios bajos. En este caso, el objetivo de maximizar el VAN podría perder importancia frente al objetivo de minimizar las posibles pérdidas por incendios, principal problema en la región, o maximizar la superficie gestionada. Este último requería aplicar claras y cortes finales. En estos términos, ¿dónde podría ser asimilada esta madera? La salida óptima de un Sistema de Apoyo a la Decisión como el desarrollado en esta aportación debe ser tomada con cautela por el gestor forestal, ya que es posible que una solución óptima o satisfactoria no pueda ser directamente llevada a cabo en la realidad debido a otros factores, como por ejemplo, la variación temporal en la demanda de los recursos. Por ello, los gestores deben saber cómo funcionan los métodos y las herramientas que se le proveen para saber cómo aplicarlo en la práctica, además de ofrecer la capacidad crítica de resolver los problemas de manera integral.

#### 6. Conclusiones

La aplicación de buenas prácticas de gestión es necesaria porque ayuda a gestionar el recurso en términos de sostenibilidad y minimiza el riesgo en dos términos: Minimizar la probabilidad de aparecer (minimizar el riesgo) y si ocurre minimizando el esfuerzo para resolverlo.

FlorNExTPro® es una aplicación que simplifica el uso de métodos y ecuaciones complejos e introduce soluciones específicas para resolver problemas particulares en la región. El uso de este tipo de herramientas proporciona el primer punto para la gestión del bosque y estudia todas las alternativas y tomar decisiones hoy en día para el futuro incierto. Alternativas que podrían ser actualizadas cuando el gerente quiere o necesita (por ejemplo, un incendio ocurre en su bosque perdiendo un conjunto de stands.

Involucrar a los usuarios finales o gestores forestales en el desarrollo de este tipo de aplicaciones contribuye a conocer de primera mano las barreras reales, además de ofrecer un vehículo de transferencia directa de las metodologías, abriendo una relación directa entre los grupos de investigación y los usuarios de los modelos. Esta transferencia ayuda al desarrollo de herramientas adaptadas a las necesidades reales, así como la transferencia de la capacidad crítica para su utilización.

#### 7. Agradecimientos

Esta investigación fue financiada por el Proyecto SimWood (Sustainable Innovative Mobilisation of Wood), EU FP7 Collaborative Project 2013-2017 Grant Agreement No. 613762.

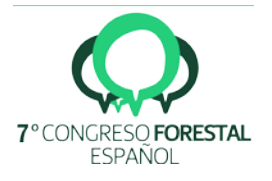

### 8. Bibliografía

ALLÓ, M.; LOUREIRO, M.L. (2016) Evaluating the fulfillment of the principles of collective action in practice: A case study from Galicia (NW Spain). Forest Policy and Economics 73:1–9.

ÁLVAREZ, C. M., SEGURA, M., GINESTAR, C., URIOL, J., SEGURA, B. (2013). Sustainable Forest Management in a Mediterranean region: social preferences. Forest Systems, 22(3), 546-558.

AZEVEDO, J.C.; MOREIRA, C.; CASTRO, J.P.; LOUREIRO, C; 2011. Agriculture abandonment, land-use change and fire hazard in mountain landscapes in northeastern Portugal. En LI, C. LAFORTEZZA, R. CHEN J. (eds.), Landscape Ecology in Forest Management and Conservation: Challenges and Solutions for Global Change. 329–351. Springer, Beijing.

BERKELAAR, M.; 2005. lpSolve: Interface to Lp solve v. 5.5 to solve linear/integer programs. R package version, 2005. Disponible en<http://cran.r-project.org/web/packages/lpSolve/>

BORGES, J. G.; NORDSTROM, E. M.; GARCIA-GONZALO, J.; HUJALA, T.; TRASOBARES, A.; 2014. Computer-based tools for supporting forest management. The experience and the expertise world-wide. Dept. of Forest Resource Management, Swedish Univ. of Agricultural Sciences.

BRAVO, F; RODRIGUEZ, F; ORDOÑEZ, C; 2012. A web-based application to simulate alternatives for sustainable forest management: SIMANFOR. Forest Systems 21(1): 4-8.

BURGER, J. A.; 2009. Management effects on growth, production and sustainability of managed forest ecosystems: Past trends and future directions. Forest Ecology and Management, 258(10), 2335-2346.

BURKHART, H. E.; TOMÉ, M.; 2012. Modeling forest trees and stands. Springer Science & Business Media.

CANADASA, M.J.; NOVAISA, A.; MARQUESA, M.; 2016. Wildfires, forest management and landowners' collective action: A comparative approach at the local level. Land Use Policy (56): 179–188.

COORDES, R.; 2016. Coordination of forest management through market and political institutions. Forest Policy and Economics 72: 66-77.

DIAZ-BALTEIRO, L.; ALFRANCA, O.; BERTOMEU, M.; EZQUERRO, M.; GIMÉNEZ, J.C.; GONZÁLEZ-PACHÓN, J.; ROMERO, C.; 2016. Using quantitative techniques to evaluate and explain the sustainability of forest plantations. Canadian Journal of Forest Research 46(9): 1157-1166.

DIAZ-BALTEIRO, L.; ROMERO, C.; 2008. Making forestry decisions with multiple criteria: A review and an assessment. Forest Ecology and Management 255: 3222-3241.

DIAZ-BALTEIRO, L.; ALONSO, R.; MARTÍNEZ-JAÚREGUI, M.; PARDOS, M.; 2017. Selecting the best forest management alternative by aggregating ecosystem services indicators over time: A case study in central Spain. Ecological Indicators 72: 322-329.

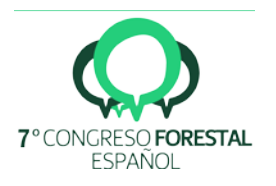

DIAZ-BALTEIRO, L.; GONZÁLEZ-PACHÓN, J.; ROMERO, C.; 2012. Goal programming in forest management: customising models for the decision-maker's preferences. Scandinavian Journal of Forest Research 28(2):166-173.

DIÉGUEZ-ARANDA, U.; ROJO-ALBORECA, A.; CASTEDO-DORADO, F.; ÁLVAREZ-GONZÁLEZ, J.G.; BARRIO-ANTA, M.; CRECENTE-CAMPO, F.; GONZÁLEZ-GONZÁLEZ, J.M.; PÉREZ-CRUZADO, C.; RODRÍGUEZ-SOALLEIRO, R.; LÓPEZ-SÁNCHEZ, C.A.; et al.; 2009. Herramientas selvícolas para la gestión forestal sostenible en Galicia. Consellería do Medio Rural, Xunta de Galicia. Santiago de Compostela, Spain.

DUCHEYNE, E.I.; WULF, R.R.; BAETS, B.; 2006. A spatial approach to forest-management optimization: linking GIS and multiple objective genetic algorithms. International Journal of Geographical Information Science, 20 (8), 917-928.

FAIAS, S.P.; PALMA, J.H.N.; BARREIRO, S.M.; PAULO, J.A.; TOMÉ, M.; 2013. Resource communication. sIMfLOR – platform for portuguese forest simulators. Forest systems 21.

FERNANDES, P.M.; 2016. On the socioeconomic drivers of municipal-level fire incidence in Portugal. Forest Policy and Economics 62:187-188.

FERNANDES, P.M.; LOUREIRO, C.; MAGALHÃES, M.; FERREIRA, P.; FERNANDES, M.; 2012. Fuel age, weather and burn probability in Portugal. International Journal of Wildland Fire 21(4):380-384.

FERNANDES, P.M.; RIGOLOT, E.; 2007. The fire ecology and management of maritime pine (Pinus pinaster Ait.). Forest Ecology and Management 241(1–3):1–13.

FONSECA, T; 2004. Modelação do crescimento, mortalidade e distribuição diamétrica, do pinhal bravo no Vale do Tâmega. Doctoral Thesis, UTAD, Vila Real, Portugal. 248 pp.

GARCIA-GONZALO, J.; PALMA, J.H.N.; FREIRE, J.P.A.; TOME, M.; MATEUS, R.; RODRIGUEZ, L.C.E.; BUSHENKOC, V.; BORGES, J.G.; 2013. A decisions support systems for a multi stakeholder´s decision process in a Portuguese National Forest. Forest Systems, 22(2), 359- 373.

GIMÉNEZ, J.C.; BERTOMEU, M.; DIAZ-BALTEIRO, L.; ROMERO, C.; 2013. Optimal harvest scheduling in Eucalyptus plantations under a sustainability perspective. Forest Ecology and Management 291: 367–376

GOMES, D.G.; BITTENCOURT, L.F.; TOLOSANA-CALASANZ, R.; 2015. Introduction to the Special Section on "Cloud computing: Current advances and new research trends". Computers & Electrical Engineering 47:135–137.

KANGAS, A.; KANGAS, J.; KURTTILA, M.; 2008. Decision support for forest management (p. 222). Berlin: Springer.

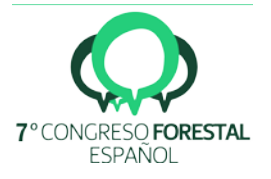

KANGAS, A.; KURTTILA, M.; HUJALA, T.; EYVINDSON, K.; KANGAS, J.; 2015. Forest Management Planning. En KANGAS, A.; KANGAS, J.; KURTTILA, M.; Decision Support for Forest Management (pp. 11-21). Springer International Publishing.

KANGAS, J.; KANGAS, A.; 2005. Multiple criteria decision support in forest management—the approach, methods applied, and experiences gained. Forest Ecology and Management 207 (1-2): 133–143.

MARTA-COSTA, A.; TORRES-MANSO, F.; PINTO, R.; TIBÉRIO, L.; CARNEIR, I.; 2016. Stakeholders' perception of forest management: a Portuguese mountain case study. Forest systems 25(1).

MCGEE, T.K.; CURTIS, A.; MCFARLANE, B.L.; SHINDLER, B.; CHRISTIANSON, A.; OLSEN, C.; MCCAFFREY, S.; 2016. Facilitating knowledge transfer between researchers and wildfire practitioners about trust: An international case study. The Forestry Chronicle, 92(2), 167-171.

MESSIER, C., K. PUETTMANN, R. CHAZDON, K. P. ANDERSSON, V. A. ANGERS, L. BROTONS, E. FILOTAS, R. TITTLER, L. PARROTT, LEVIN, S. A. (2015) From management to stewardship: viewing forests as complex adaptive systems in an uncertain world. Conserv. Lett., 8: 368– 377

MORSE, P.M.; KIMBALL, G.E.; 2012. Methods of operations research. Courier Corporation.

MOURAO, P.R.; MARTINHO, V.D.; 2016. Discussing structural breaks in the Portuguese regulation on forest fires—An economic approach. Land Use Policy 54:460-478.

NILSSON, H.; NORDSTROM, E.M.; OHMAN, K.; 2015. Decision Support for Participatory Forest Planning Using AHP and TOPSIS. FORESTS 7(5).

NOBRE, S.; ERIKSSON, L.O.; TRUBINS, R.; 2016. The Use of Decision Support Systems in Forest Management: Analysis of FORSYS Country Reports. Forests 7(3): 72.

NUNES, A.N.; LOURENÇO, L.; CASTRO-MEIRA A.C.; (2016) Exploring spatial patterns and drivers of forest fires in Portugal (1980–2014). Science of the Total Environment 573:1190– 1202

NWOBODO I.; 2016. Cloud Computing: Models, Services, Utility, Advantages, Security Issues, and Prototype. [Chapter] Wireless Communications, Networking and Applications 348 of the series Lecture Notes in Electrical Engineering: 1207-1222.

PACKALEN, T.; MARQUES, A.F.; RASINMÄKI, J.; ROSSET, C.; MOUNIR, F.; RODRIGUEZ, L.C.E.; NOBRE, S.R.; 2013. Review. A brief overview of forest management decision support systems (FMDSS) listed in the FORSYS wiki. Forest Systems 22(2).

PALMA, J.H.N.; 2016. Web Globulus 3.0. Disponible en: <http://home.isa.utl.pt/~joaopalma/modelos/webglobulus/> [07 March 2016].

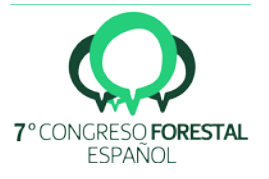

PASALODOS-TATO, M.; PUKKALA, T.; 2007. Optimizing the management of even-aged Pinus sylvestris L. stands in Galicia, north-western Spain. Annals of Forest Science, 64, 787-798.

PASALODOS-TATO, M.; PUKKALA, T.; ROJO ALBORECA. A.; 2010. Optimal management of Pinus pinaster in Galicia (Spain) under risk of fire. International Journal of Wildland Fire 19(7) 937-948<http://dx.doi.org/10.1071/WF08150>

PÁSCOA. F.; 2001. Pbravo v.2.0. Modelo de Produção para o Pinheiro Bravo. Federação dos Produtores Florestais de Portugal. Aplicação Informática e Manual do Utilizador. 47 pp.

PÉREZ-RODRÍGUEZ, F.; NUNES, L.; SIL, A.; AZEVEDO, J.C.; 2016a. FlorNExT®, a cloud computing application to estimate growth and yield of maritime pine (Pinus pinaster Ait.) stands in Northeastern Portugal. Forest Systems 25(2).

PÉREZ-RODRÍGUEZ, F.; NUNES, L.; SIL, A.; AZEVEDO, J.C.; 2016b. FlorNExT Pro. Intellectual Rights Properties 03/2016/571.

PETERSEN SILVA, R.; 2015. Evaluation of biological control agents against Monochamus galloprovinciolis (Coleoptera: Cerambycidae) in Portugal. Doctoral thesis.

PUKKALA, T.; (Eds.) 2013. Multi-objective forest planning (Vol. 6). Springer Science & Business Media.

RIST, L.; MOEN, J.; 2013. Sustainability in forest management and a new role for resilience thinking. Forest Ecology and Management, 310, 416-427.

RITTER, E.; DAUKSTA, D.; 2013. Human–forest relationships: ancient values in modern perspectives. Environment, Development and Sustainability 15(3):645-662.

ROJO-ALBORECA, A.; GARCÍA-VILLABRILLE, J.D.; PÉREZ-RODRÍGUEZ, F.; 2015. EucaTool®, a cloud computing application for estimating the growth and production of Eucalyptus globulus Labill. plantations in Galicia (NW Spain). Forest Systems 24(3).

SCHRAGE, L.; 1991. LINDO: an optimization modelling system. The Scientific Press, South San Francisco.

SEIDL, R.; LEXER, M.J.; 2013. Forest management under climatic and social uncertainty: trade-offs between reducing climate change impacts and fostering adaptive capacity. Journal of Environmental Management, 114, 461-469.

THE MATHWORKS; 1998. MATLAB®. MU Guide-INC, Natick. Available at: <http://www.mathworks.es/products/matlab/>

VALENTE, S.; COELHO, C.; RIBEIRO, C.; MARSH, G.; 2015. Sustainable Forest Management in Portugal: Transition from Global Policies to Local Participatory Strategies. International Forestry Review 17(3):368.

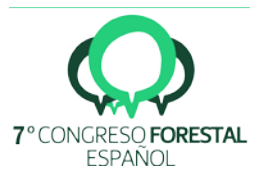

VALENTE, S.; COELHO, C.; RIBEIRO, C.; SOARES, S.; 2013. Forest Intervention Areas (ZIF): A New Approach for non-Industrial Private Forest Management in Portugal. Silva Lusitana, 21(2): 137–161.

VON DETTEN, R.; 2011. Sustainability as a guideline for strategic planning? The problem of long-term forest management in the face of uncertainty. European Journal of Forest Research, 130(3), 451-465.

GADOW, K.V.; SÁNCHEZ OROIS, S.; ÁLVAREZ GONZÁLEZ, J.G.; 2007. Estructura y crecimiento del bosque. 287 pp.

GADOW, K.V.; PUKKALA, T.; TOMÉ, M.; (Eds.). 2001. Sustainable forest management (Vol. 1). Springer Science & Business Media.

VOPĚNKA, P.; KAŠPAR, J.; MARUŠÁK, R.; 2015. GIS tool for optimization of forest harvestscheduling. Computers and Electronics in Agriculture 113: 254–259.

WIKSTROM, P.; EDENIUS, L.; ELFVING, B.; ERIKSSON, L.O.; LAM, T.; SONESSON, J.; OHMAN, K.; WALLERMAN, J.; WALLER, C.; KLINTEBACK, F.; 2011. The Heureka forestry decision support system: an overview. Mathematical and Computational Forestry & Natural-Resource Sciences 3(2):87–94.

ZHOU, M.; 2015. Adapting sustainable forest management to climate policy uncertainty: A conceptual framework. Forest Policy and Economics, 59, 66-74.

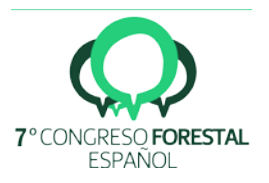

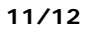

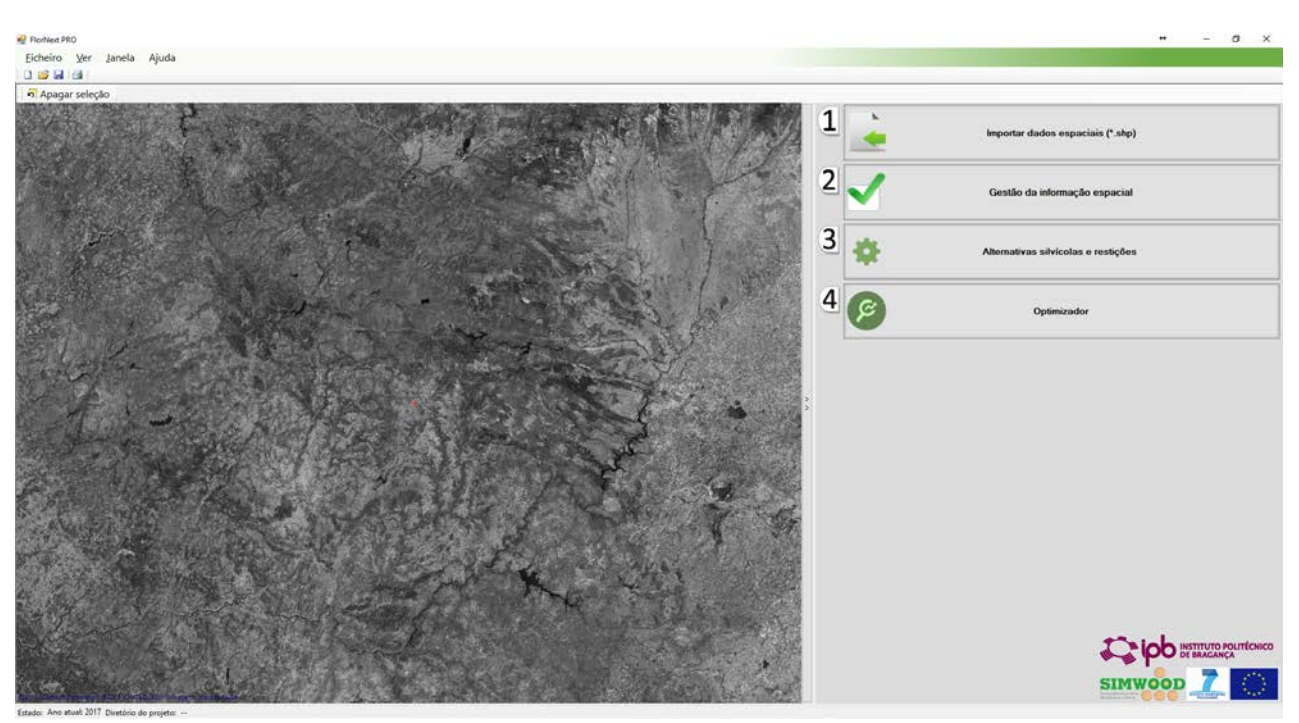

*Figura1. Ventana principal de un proyecto nuevo en el FlorNeXTPro 1.0. En ella se pueden observar las cuatro secciones: Importar datos espaciales, Gestión de datos espaciales, Generados de alternativas y restricciones y Optimizador.* 

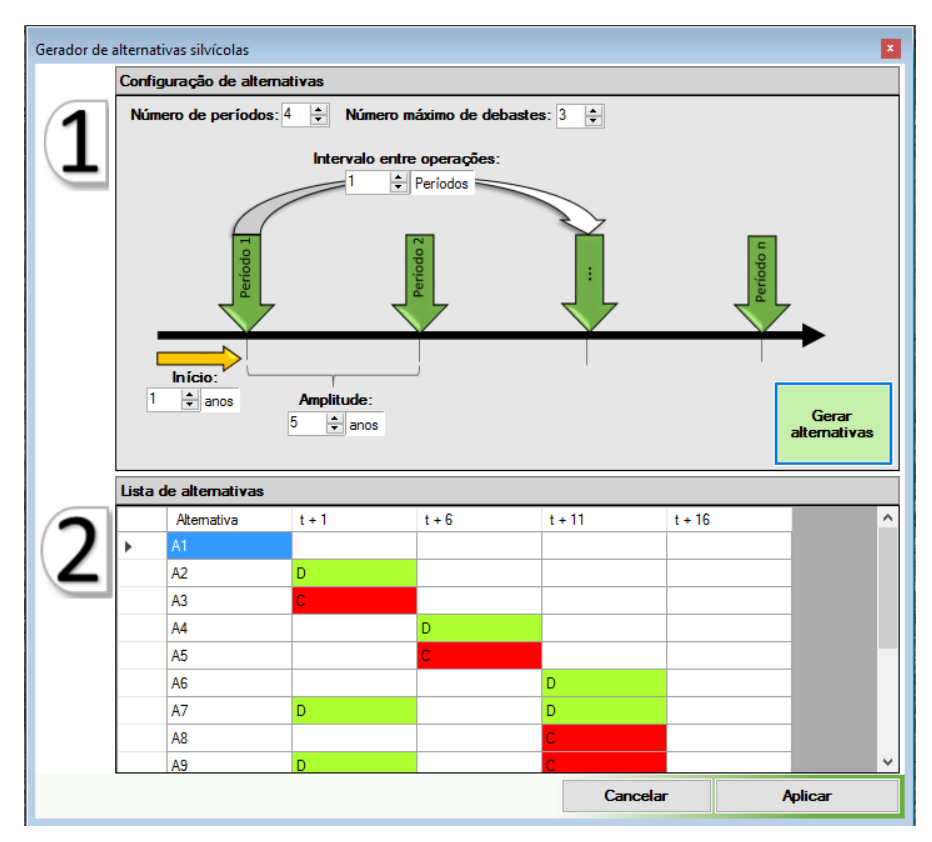

*Figura 2. Detalles de la ventana del generador de todas las posibles alternativas de cortas y claras utilizando los*  inputs: i) Número de periodos, ii) Número máximo de claras, iii) Inicio del plan de gestión, iv) Amplitud entre periodos, *y v) periodos de retardo entre operaciones.* 

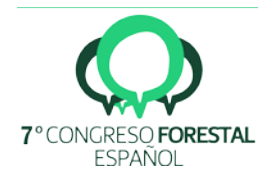

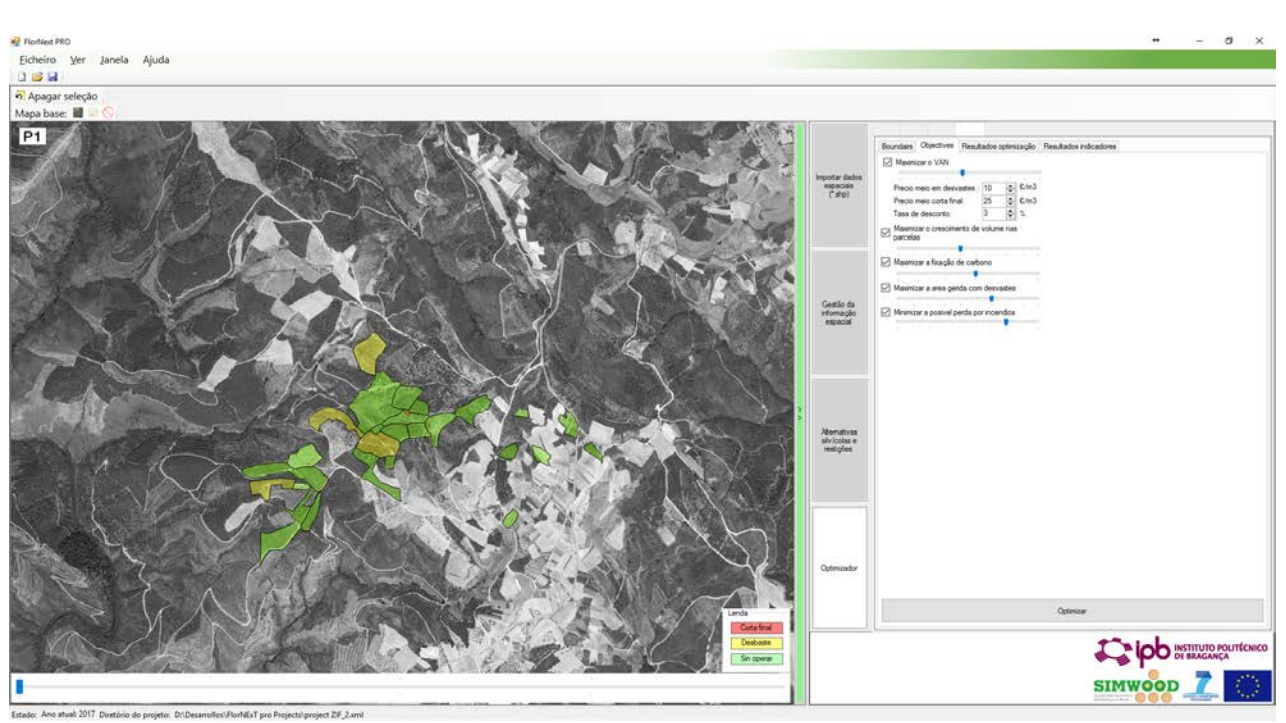

*Figura 3. Ejemplo de exposición de resultados, donde se dibujan en diferentes colores las aplicaciones en cada unidad de gestión. El slider que se sitúa debajo del mapa permite navegar entre los diferentes periodos.*

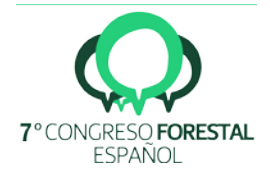